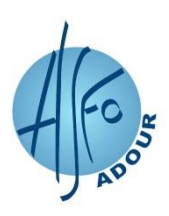

# **PROGRAMME DE FORMATION EXCEL PROGRAMMATION VBA**

*Réf. : INF-TABL203 Mise à jour : 07/02/2024 PF.V12 : 22/01/2024*

### • PUBLIC

Tout utilisateur expérimenté du logiciel EXCEL

### • PREREQUIS

Aucun

## • OBJECTIF PROFESSIONNEL

Etre capable d'utiliser le Visual Basic dans les classeurs EXCEL pour automatiser des traitements et chainer les applications

## • OBJECTIFS OPERATIONELS

#### À l'issue de la formation, le stagiaire sera capable de :

- Enregistrer et utiliser des macros
- Utiliser l'environnement de développement
- Programmer en VBA
- Utiliser les collections et les principaux objets des classeurs EXCEL
- Créer des interfaces utilisateur intuitives
- Intégrer la programmation dans un classeur EXCEL

## • CONTENU DE FORMATION

#### **UTILISER DES MACROS**

- Enregistrer une macro
- Utiliser les références absolues et relatives pendant l'enregistrement des macros
- Exécuter une macro
- Appréhender les limites des macros enregistrées

#### **UTILISER L'ENVIRONNEMENT DE DEVELOPPEMENT**

- Utiliser les menus et fenêtres de l'éditeur Visual Basic : l'explorateur de projets, la fenêtre de code, la fenêtre de propriétés, la fenêtre d'exécution
- Utiliser les outils de débogage : exécution pas à pas, point d'arrêt
- Utiliser l'aide de VBA

#### **PROGRAMMER EN VBA**

- Créer des fonctions et des procédures
- Utiliser des variables : quand et pourquoi, déclaration, type de données
- Utiliser des constantes
- Passer des arguments aux fonctions et aux procédures
- Utiliser les opérateurs arithmétiques, logiques, de comparaison et de concaténation
- Utiliser les instructions standards de contrôle d'exécution : If ... Then ... Else / Select Case / Do ... Loop / For ... Next
- Gérer les erreurs d'exécution : Utiliser la structure On Error GoTo et l'objet Err / poursuivre l'exécution avec les
- instructions Resume, Resume NextComprendre et utiliser la programmation évènementielle
- Travailler avec les objets : Découvrir les principes de base de la programmation objet : collections, objets, méthodes, propriétés, évènements

ASFO Adour (Siège Social) 1052, Rue de la Ferme de Carboué 40000 MONT-DE-MARSAN **2.05.58.75.72.80** asfo.mdm@asfo-adour.org

## VOS CONTACTS ASFO Adour www.asfo-adour.org

ASFO Adour 352, Rue Denis Papin - Village d'Entreprises 40990 SAINT-PAUL-LES-DAX **2.05.58.91.19.00** asfo.dax@asfo-adour.org

ASFO Adour 116 Impasse de Guadelupéa 64480 USTARITZ ■.05.59.46.14.41 asfo.bayonne@asfo-adour.org

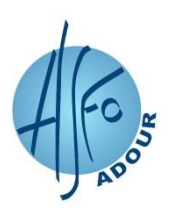

# **PROGRAMME DE FORMATION EXCEL PROGRAMMATION VBA**

*Réf. : INF-TABL203 Mise à jour : 07/02/2024 PF.V12 : 22/01/2024*

#### **CREER DES INTERFACES UTILISATEUR INTUITIVES**

- Utiliser des boîtes de dialogue intrinsèques : Communiquer avec l'utilisateur à l'aide de MsgBox / Collecter des informations avec InputBox
- Créer des formulaires personnalisés avec l'objet UserForm : Utiliser les principaux types de contrôle (étiquette, zone de texte, zone de liste modifiable, case à cocher, bouton de commande) / Modifier les propriétés des formulaires et des contrôles

#### **INTEGRER LA PROGRAMMATION DANS UN CLASSEUR**

- Affecter une macro en vue de l'exécuter à partir d'un raccourci clavier, d'un objet graphique ou d'un bouton de barre d'outils
- Utiliser les fonctions créées en VBA dans la formule d'une cellule

## • METHODES ET OUTILS PEDAGOGIQUES

- Formation en Présentiel
- Modalités pédagogiques, moyens, outils utilisés pour favoriser l'engagement des bénéficiaires : Exposés et échanges entre les participants et le formateur. Travaux pratiques de difficulté croissante, abordant des thèmes variés et couvrant l'ensemble des points du programme. Suivi individuel du stagiaire pour l'initier à quelques automatismes d'utilisation. Matériel : 1 poste de travail par personne.

#### • MODALITES D'EVALUATION

- Questionnaire individuel de satisfaction et d'auto-positionnement sur l'atteinte des objectifs en fin de formation
- Moyens mobilisés pour mesurer les acquis du bénéficiaire en cours et/ou en fin de la formation : Exercices progressifs avec reprise systématique des manipulations vues précédemment.

#### • FORMATEUR

Expert en logiciel EXCEL

#### **SANCTION DE LA FORMATION**

Attestation de formation.

#### • DUREE

3 jours, à raison de 7 h/jour

#### • DATES, MODALITES ET DELAIS D'ACCES

Contactez votre Centre ASFO Adour pour valider votre inscription après analyse de votre besoin et, le cas échéant, vérification des prérequis (échange téléphonique) et fixer les dates

Délais d'accès à la formation : Les inscriptions sont possibles jusqu'à 48 heures ouvrées avant le début de la formation. Dans le cas d'une formation financée par le CPF, ce délai est porté à 11 jours ouvrés.

#### • TARIFS HT et TTC (TVA au taux en vigueur)

Formation dispensée uniquement en intra. Nous consulter pour le tarif.

ASFO Adour (Siège Social) 1052, Rue de la Ferme de Carboué 40000 MONT-DE-MARSAN **2.05.58.75.72.80** asfo.mdm@asfo-adour.org

#### VOS CONTACTS ASFO Adour www.asfo-adour.org

ASFO Adour 352, Rue Denis Papin - Village d'Entreprises 40990 SAINT-PAUL-LES-DAX **2.05.58.91.19.00** asfo.dax@asfo-adour.org

ASFO Adour 116 Impasse de Guadelupéa 64480 USTARITZ ■.05.59.46.14.41 asfo.bayonne@asfo-adour.org

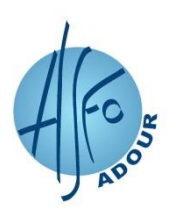

# **PROGRAMME DE FORMATION EXCEL PROGRAMMATION VBA**

*Réf. : INF-TABL203 Mise à jour : 07/02/2024 PF.V12 : 22/01/2024*

# • MODALITES D'ACCES AUX PERSONNES EN SITUATION DE HANDICAP

L'ASFO Adour peut proposer des aménagements (techniques, organisationnels et/ou pédagogiques) pour répondre aux besoins particuliers de personnes en situation de handicap.

Un référent Handicap est à votre disposition.

Le registre d'accessibilité aux Personnes en Situation de Handicap est téléchargeable sur notre site Internet grâce au lien suivant :<https://www.asfo-adour.org/nos-documents>

# • INFORMATIONS COMPLEMENTAIRES

#### - **Chiffres clés Qualité**

. Nombre de stagiaires et moyenne de satisfaction su[r https://www.asfo-adour.org/certifications-et-qualite](https://www.asfo-adour.org/certifications-et-qualite)

#### - **Formation certifiante**

. Taux d'obtention de la certification : sur<https://www.asfo-adour.org/certifications-et-qualite>

. Equivalences, passerelles, suite de parcours et débouchés : [www.certificationprofessionnelle.fr](http://www.certificationprofessionnelle.fr/) 

/ Recherche libre par certification

- **Possibilités de financement** 

Informations générales et contacts dédiés selon votre statut en contactant votre Centre ASFO Adour et sur [https://www.asfo](https://www.asfo-adour.org/information-formation)[adour.org/information-formation](https://www.asfo-adour.org/information-formation) 

- **Règlement intérieur** téléchargeable sur<https://www.asfo-adour.org/nos-documents>
- L'entrée en formation vaut acceptation de celui-ci par le stagiaire.
	- **Coordonnées et plan d'accès des Centres ASFO Adour** disponibles su[r https://www.asfo-adour.org/nous-contacter](https://www.asfo-adour.org/nous-contacter)
	- Déclaration d'Activité ASFO Adour enregistrée sous le numéro 72 40 00003 40.

Cet enregistrement ne vaut pas agrément de l'Etat.

ASFO Adour (Siège Social) 1052, Rue de la Ferme de Carboué 40000 MONT-DE-MARSAN **2.05.58.75.72.80** asfo.mdm@asfo-adour.org

# VOS CONTACTS ASFO Adour www.asfo-adour.org

ASFO Adour 352, Rue Denis Papin - Village d'Entreprises 40990 SAINT-PAUL-LES-DAX **2.05.58.91.19.00** asfo.dax@asfo-adour.org

ASFO Adour 116 Impasse de Guadelupéa 64480 USTARITZ ■.05.59.46.14.41 asfo.bayonne@asfo-adour.org